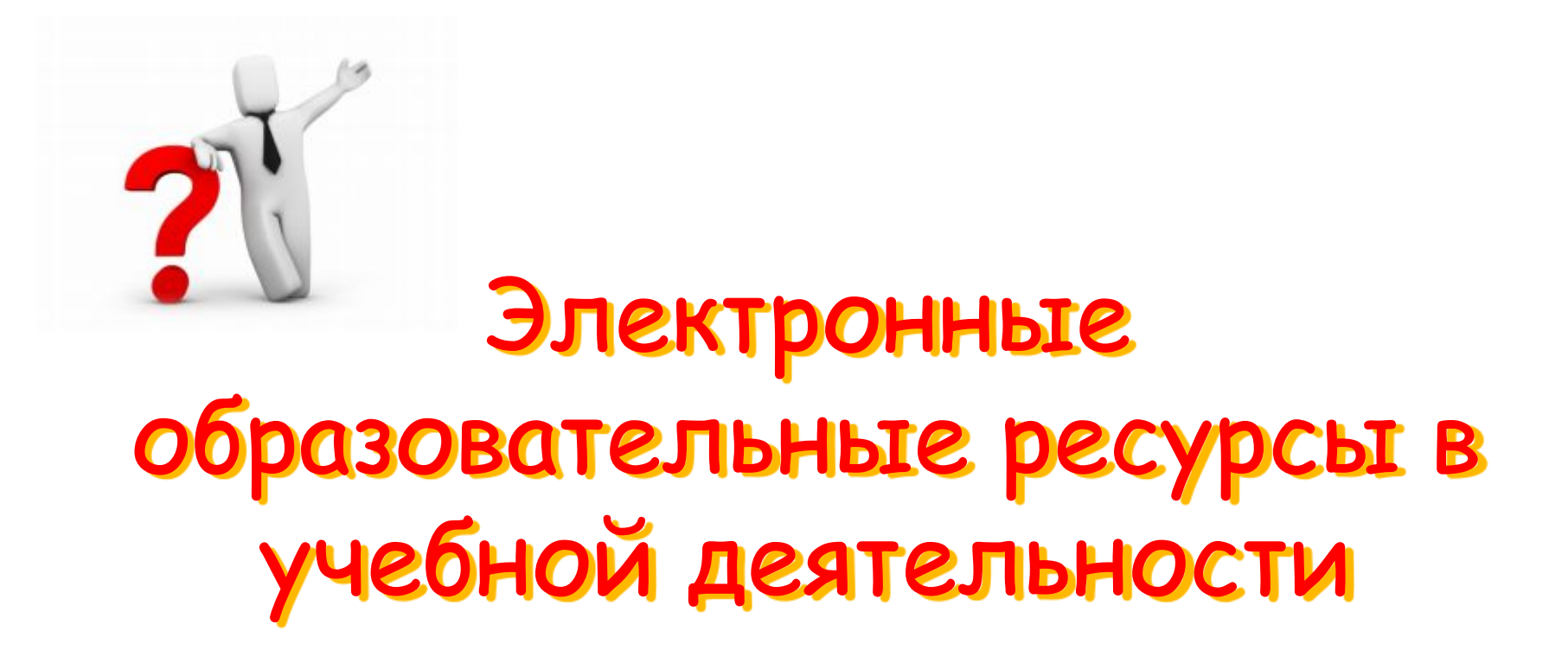

*учитель начальных классов МАОУ СОШ № 3 г. Балаково Саратовской области Синицына Людмила Юрьевна*

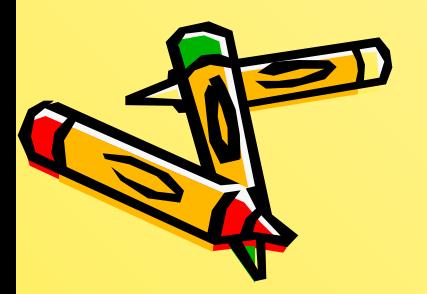

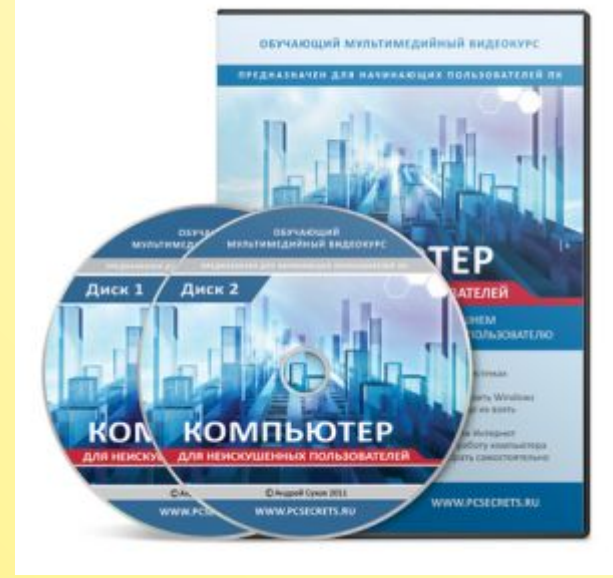

### **Электронный образовательный ресурс** - образовательный контент, облеченный в электронную форму, который можно воспроизводить или использовать с привлечением электронных ресурсов.

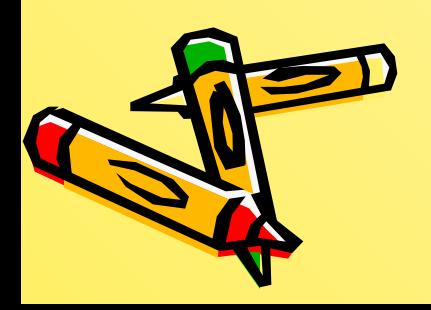

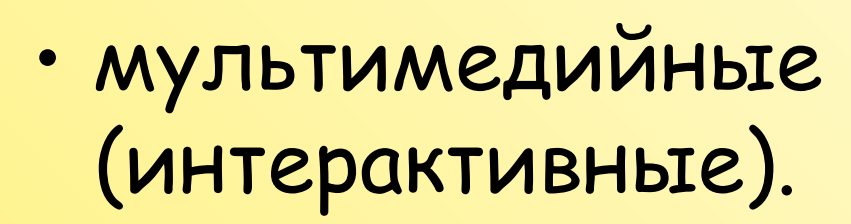

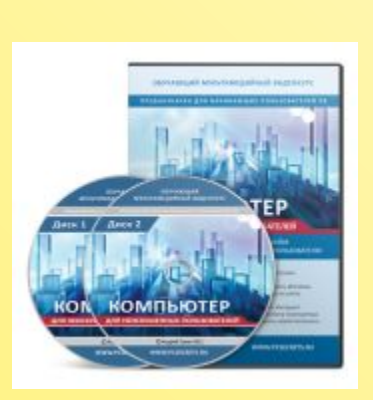

- текстографические
- текстовые (гипертекстовые),

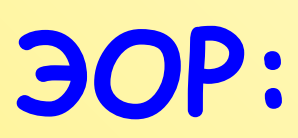

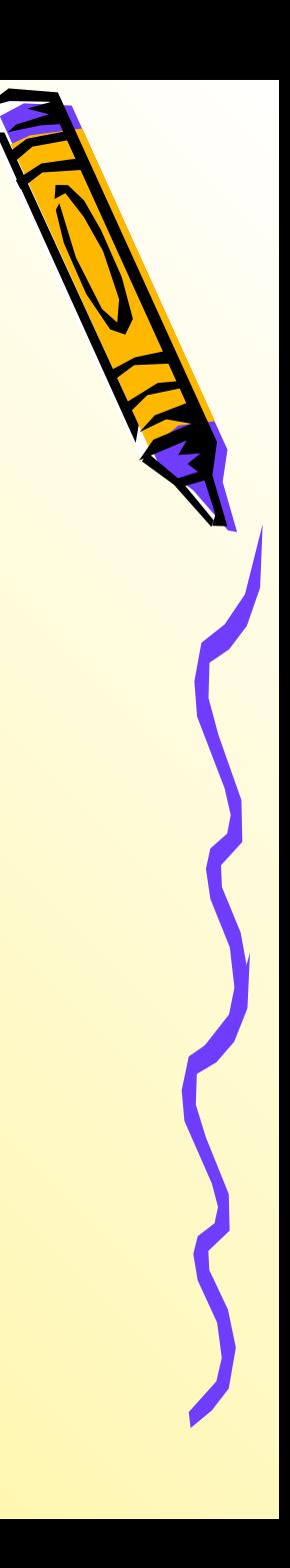

### **ВОЗМОЖНОСТИ И ПРЕИМУЩЕСТВА ЭЛЕКТРОННЫХ ОБРАЗОВАТЕЛЬНЫХ РЕСУРСОВ**

Эффективность использования электронных образовательных ресурсов в учебном процессе обеспечивается наличием следующих **возможностей:**

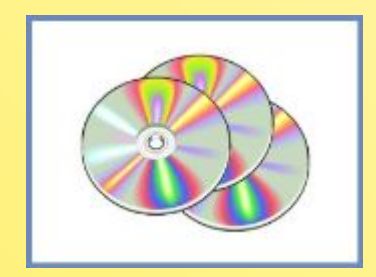

- **• Мультимедийность**
	- **• Моделирование**
	- **• Интерактивность**

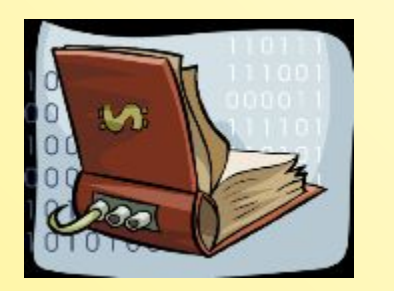

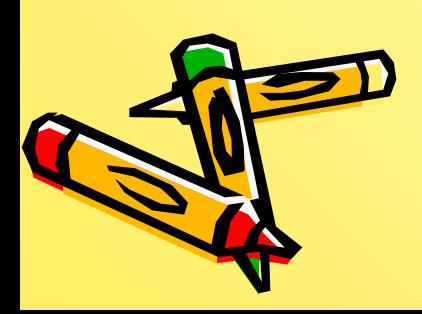

### **Федеральные коллекции**:

•Федеральный Центр информационно-образовательных ресурсов (ФЦИОР) •http://www.fcior.edu.ru

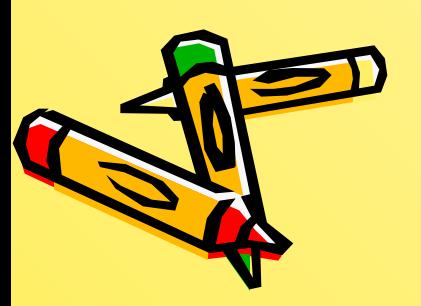

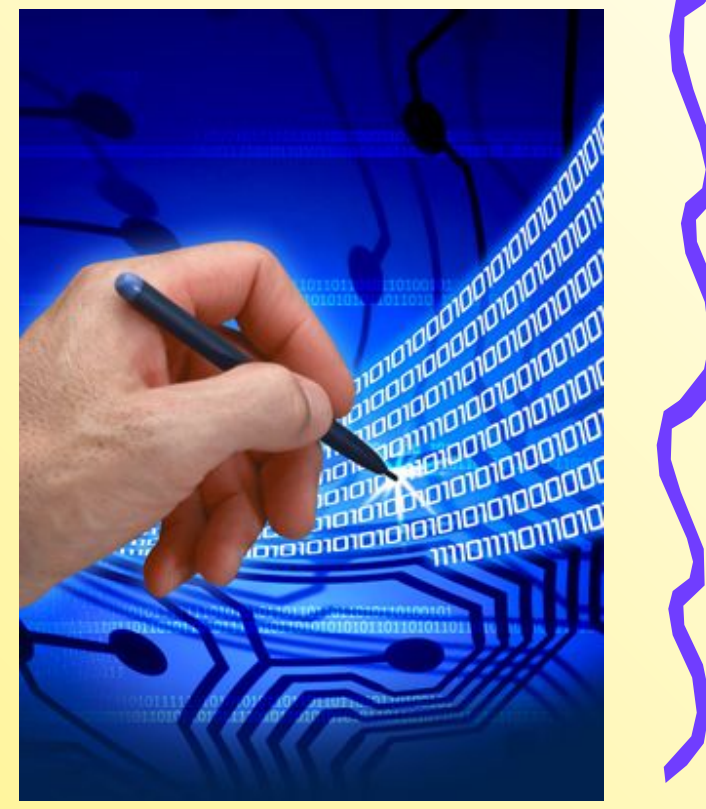

- Единая коллекция Цифровых образовательных ресурсов (ЕК ЦОР)
- http://school-collection.edu.ru

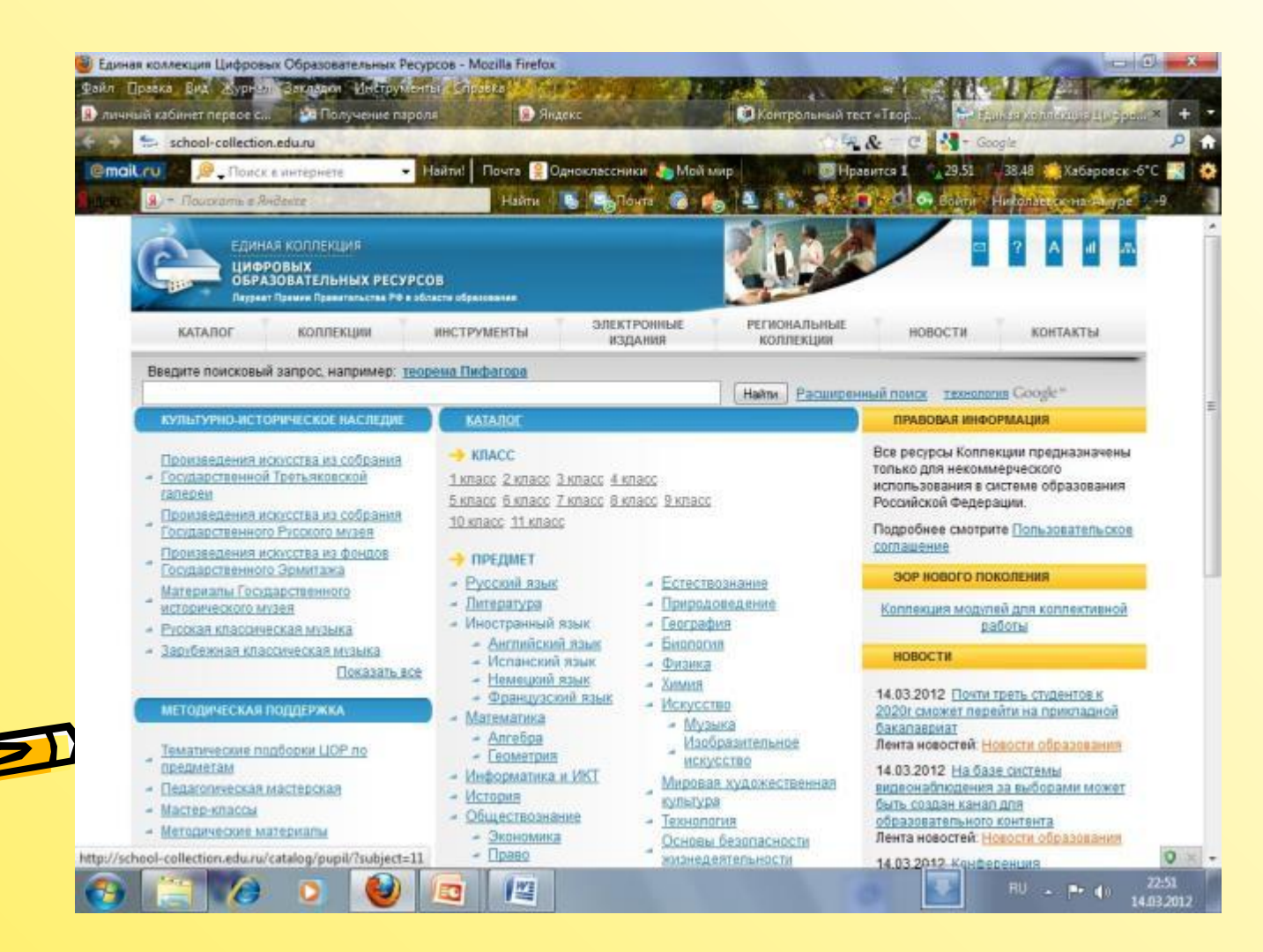

### Электронные образовательные ресурсы Рубикатор для 1 – 2 классов **http://eor-np.ru/taxonomy/term/4**

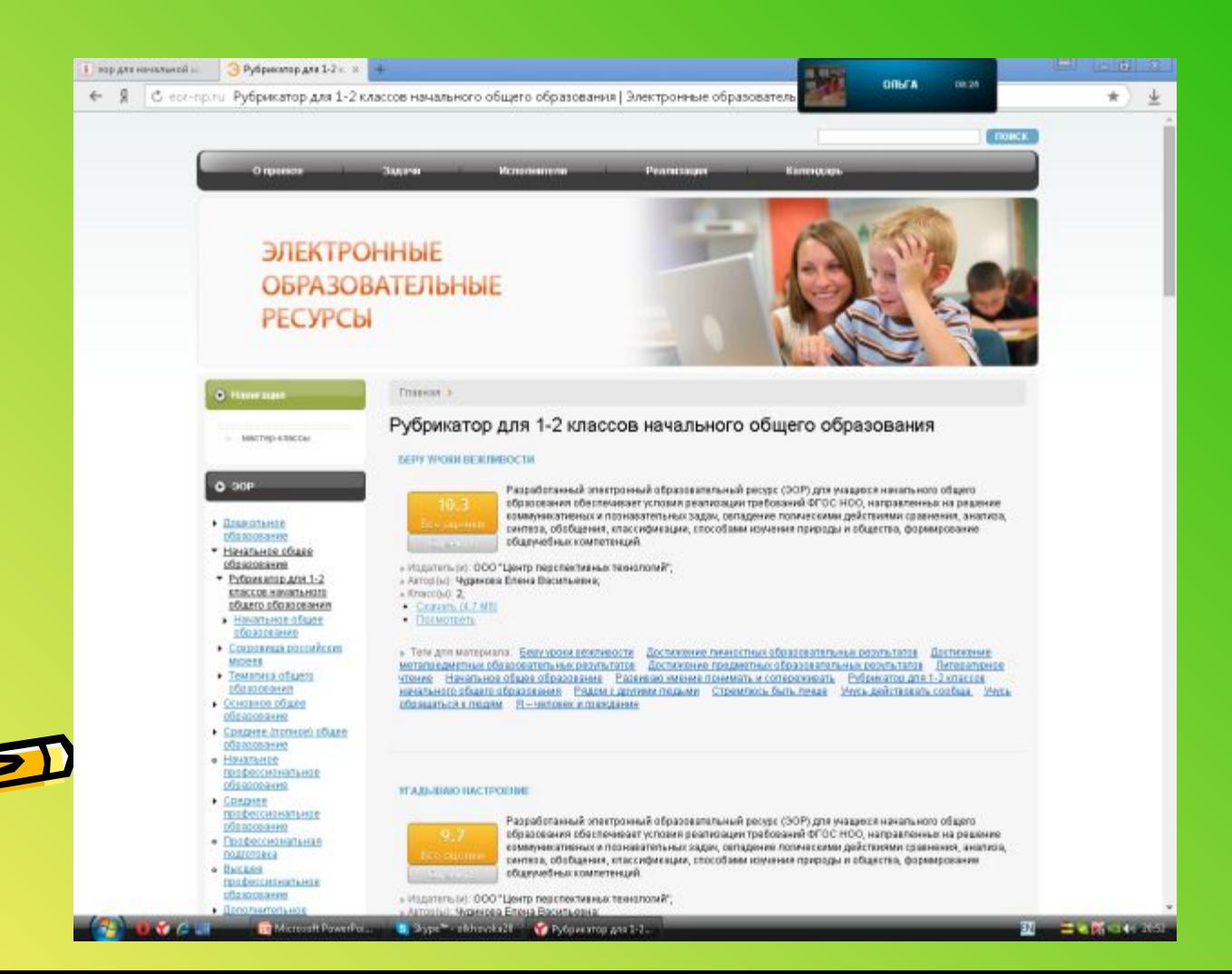

### Открытый класс Коллекция ЦОР для начальной школы http://www.openclass.ru/node/3

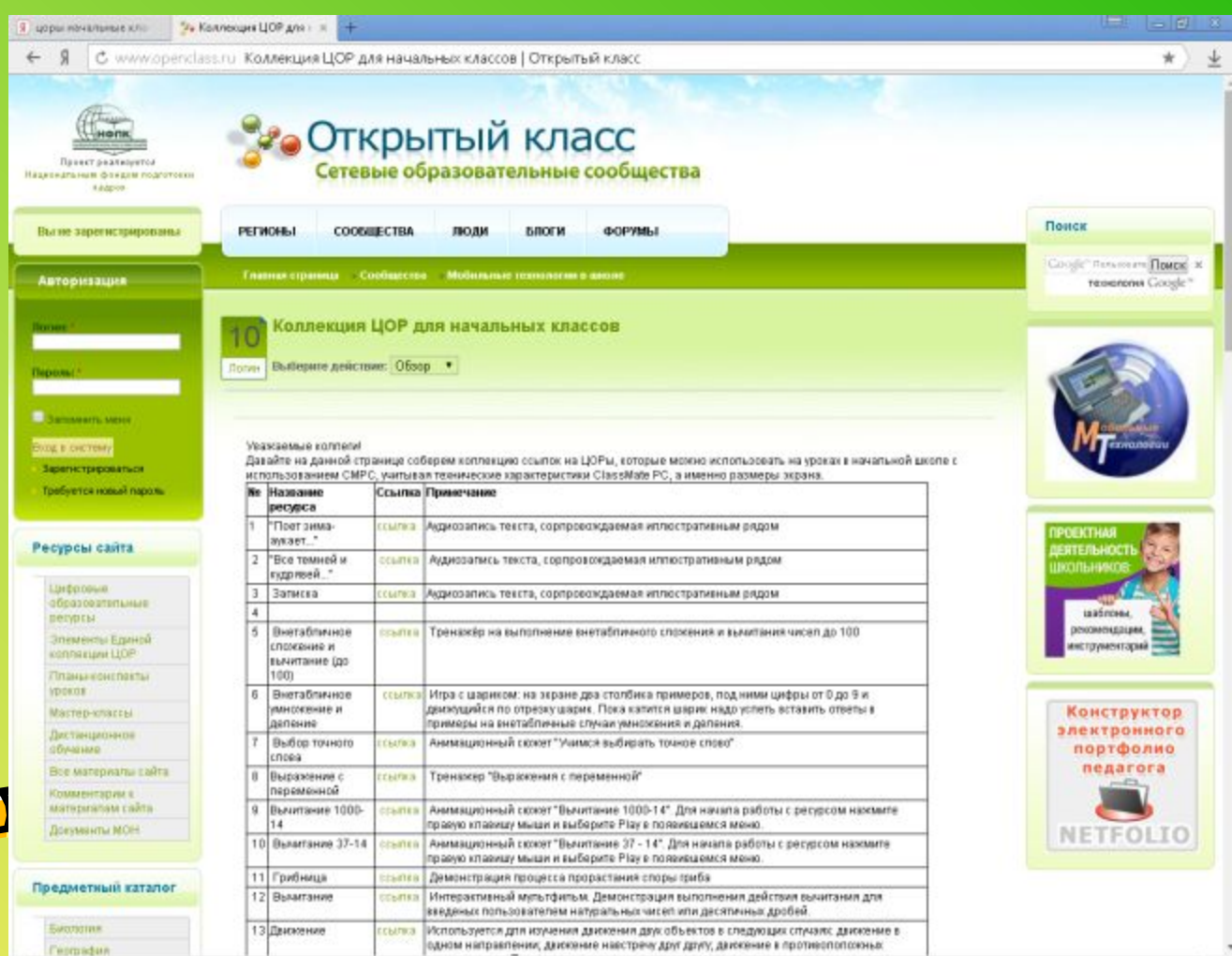

**CELLANDRUM LOP ALL** 

 $-1.84 - 10.20$ 

Microsoft PowerPois

S Sype" - ofthouskelt

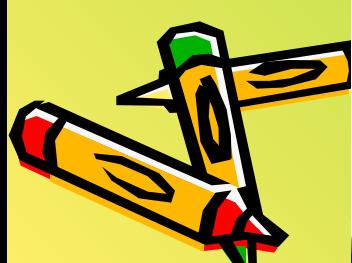

### Видеоуроки по всем предметам школьной программы http://interneturok.ru/

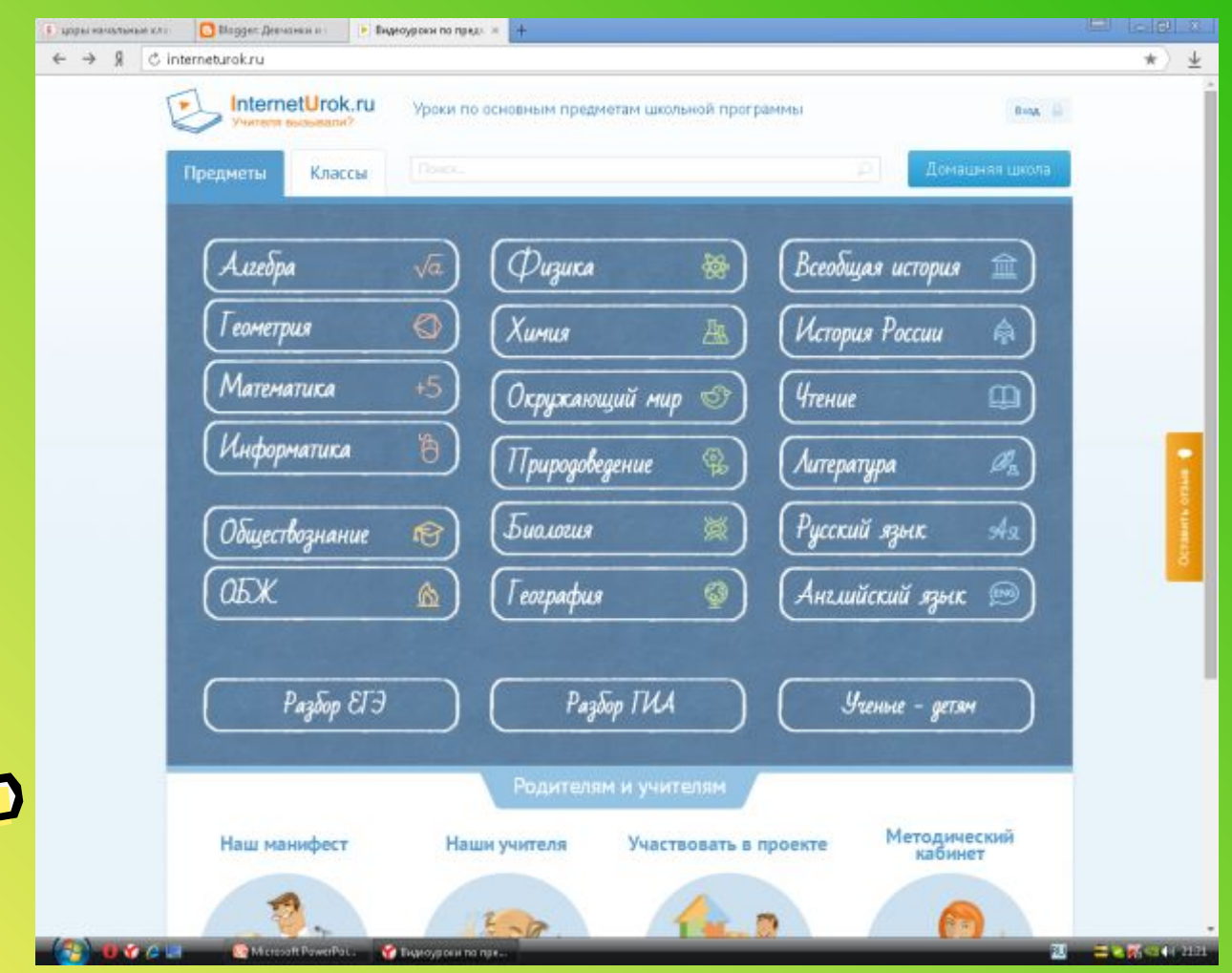

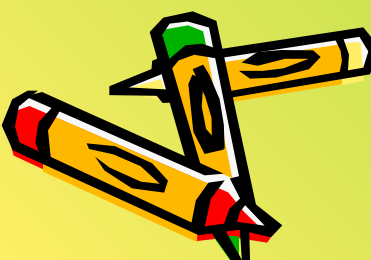

### Обучение чтению http://poskladam.ru/

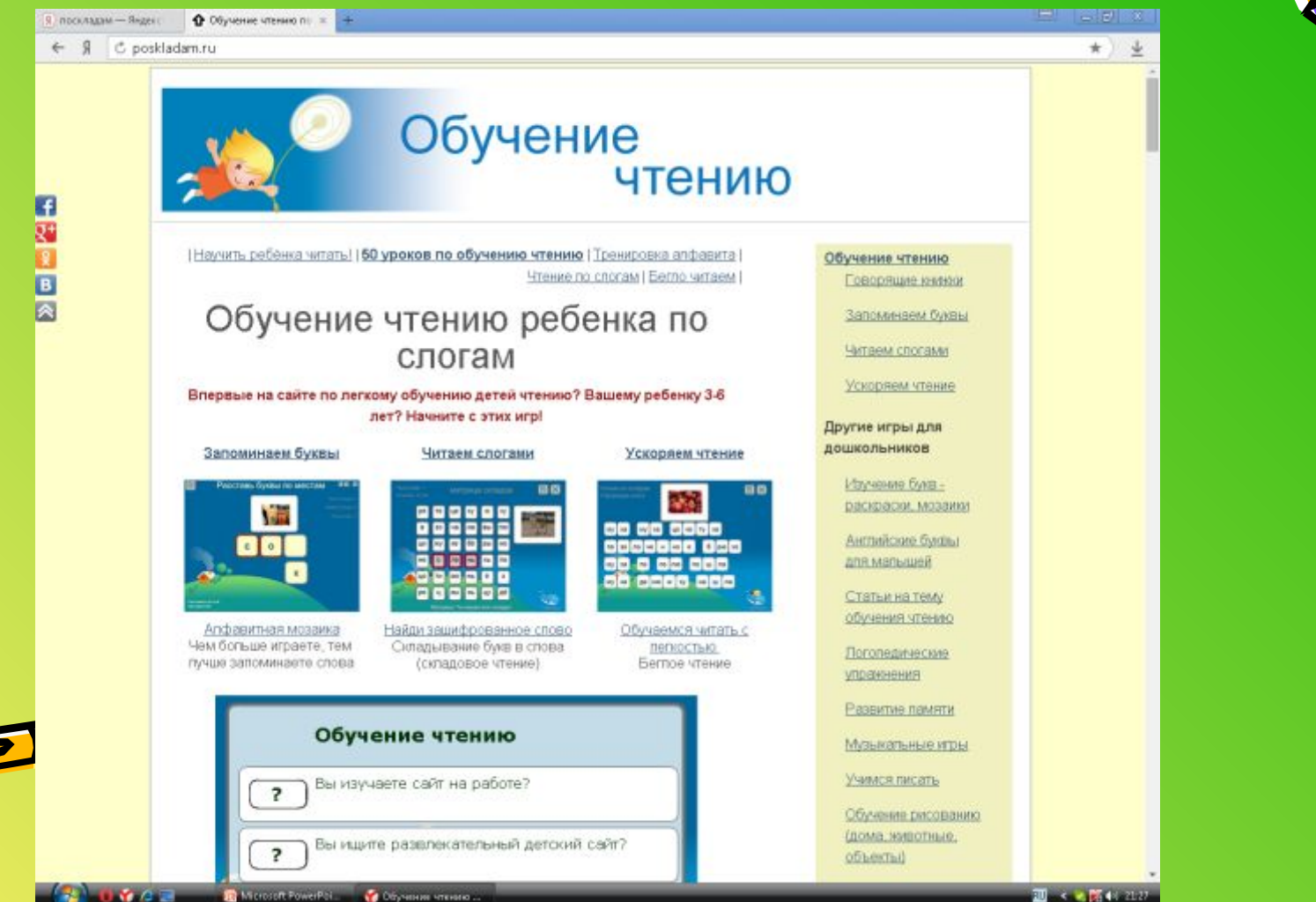

Montant FowerP. Обучение чтобы **YEAR** 

#### Детские развивающие игры http://www.teremoc.ru/

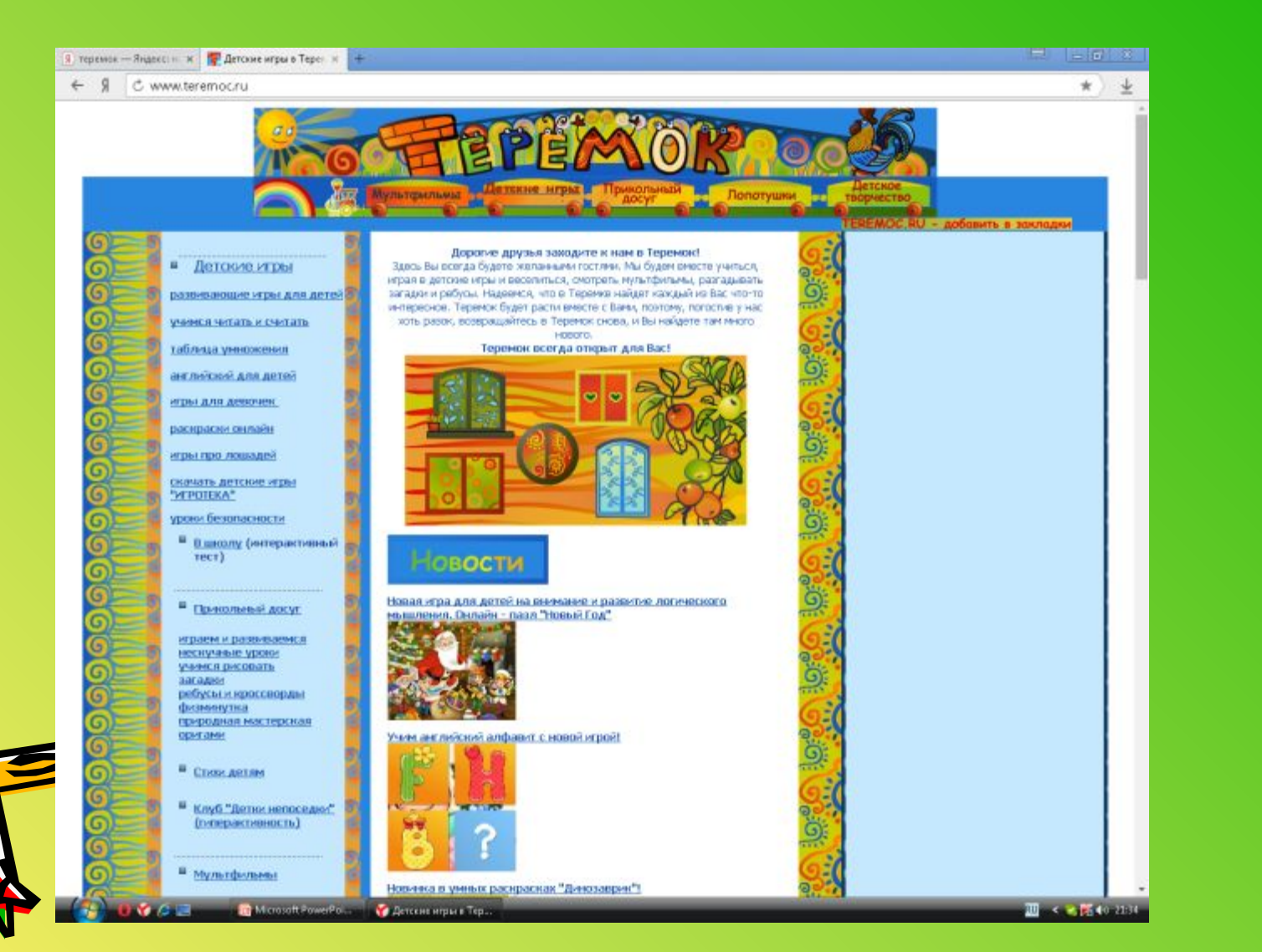

### Математика и игры http://www.maths-and-games.com/

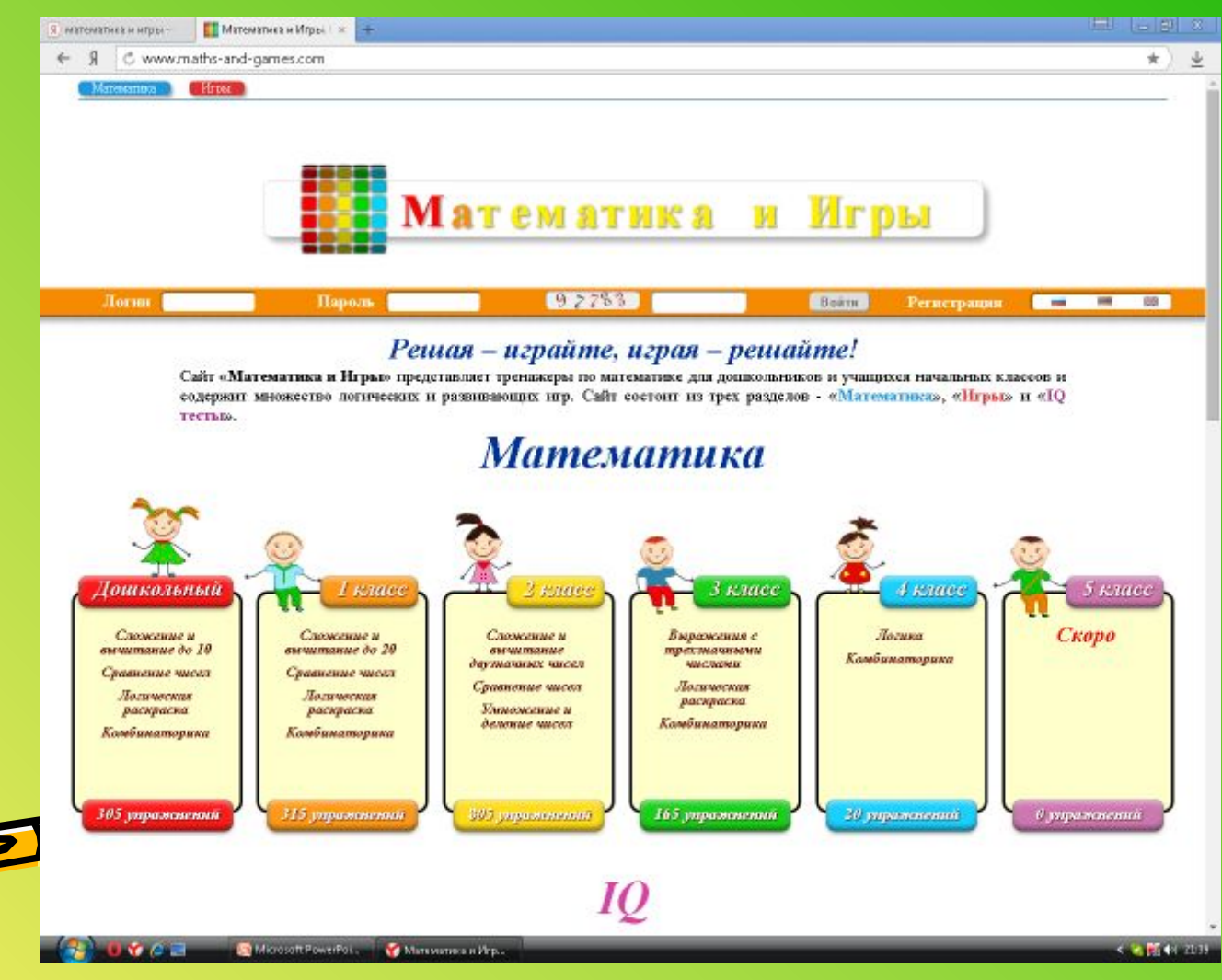

### **Сервисы** WEB 2.0 **в работе учителя**

• Но не все предлагаемые ресурсы нам подходят. В этом случае мы создаем свои. Для этого можно использовать сервисы WEB 2.0

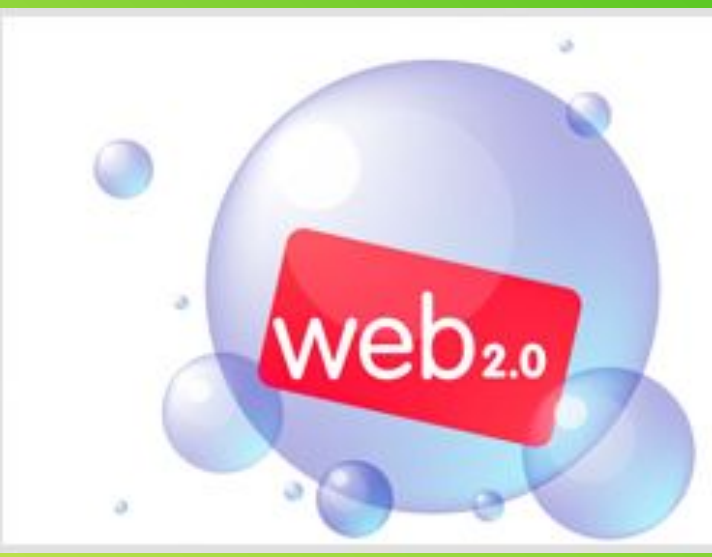

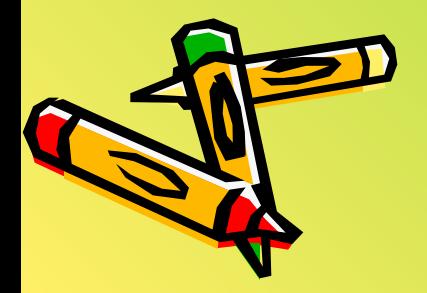

### Для организации контроля усвоения темы использую Google Формы

Тест на тему «Дикие и домашние животные»

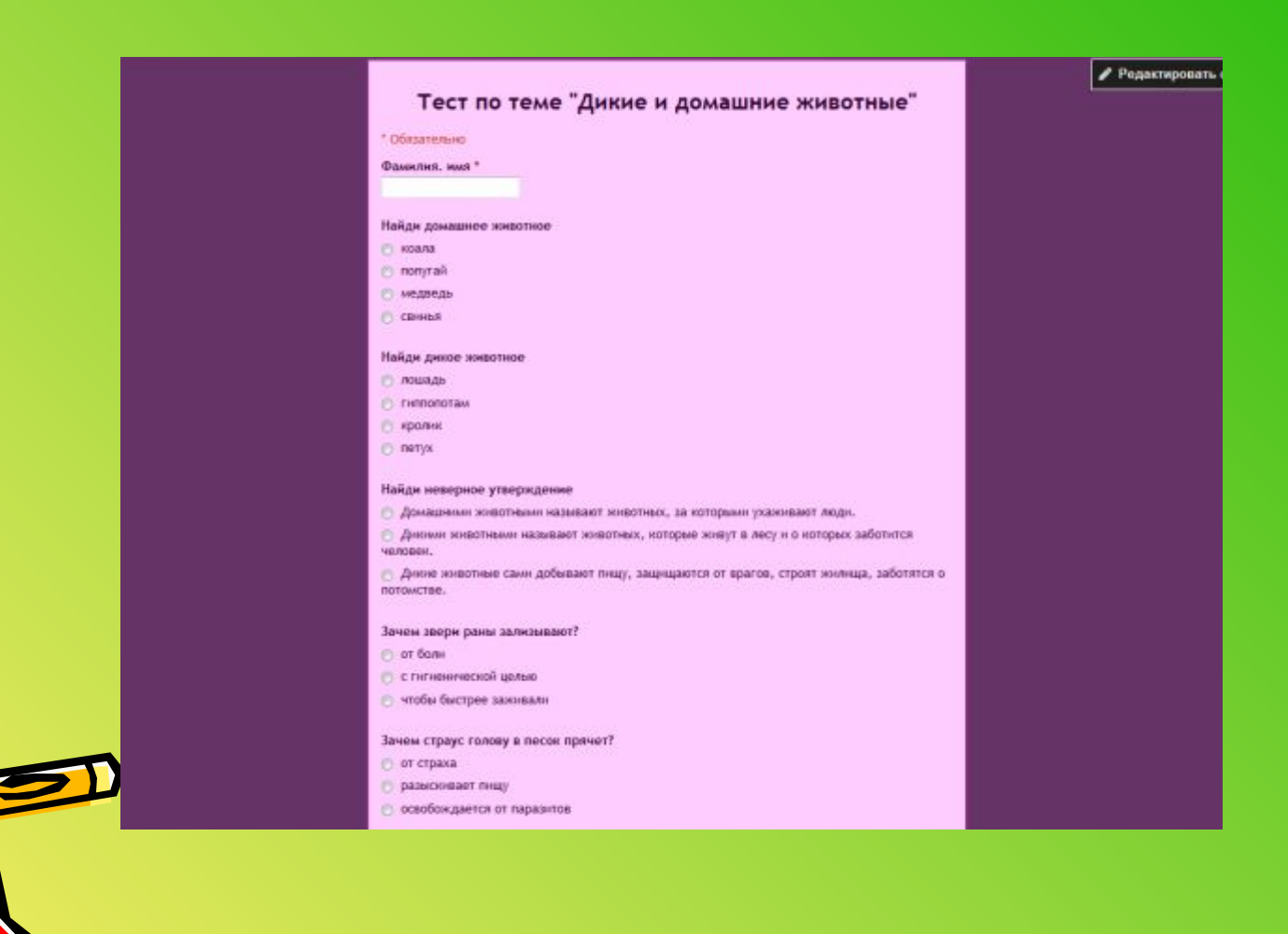

## Сводная таблица ответов к тесту «Дикие

#### домашние животные»

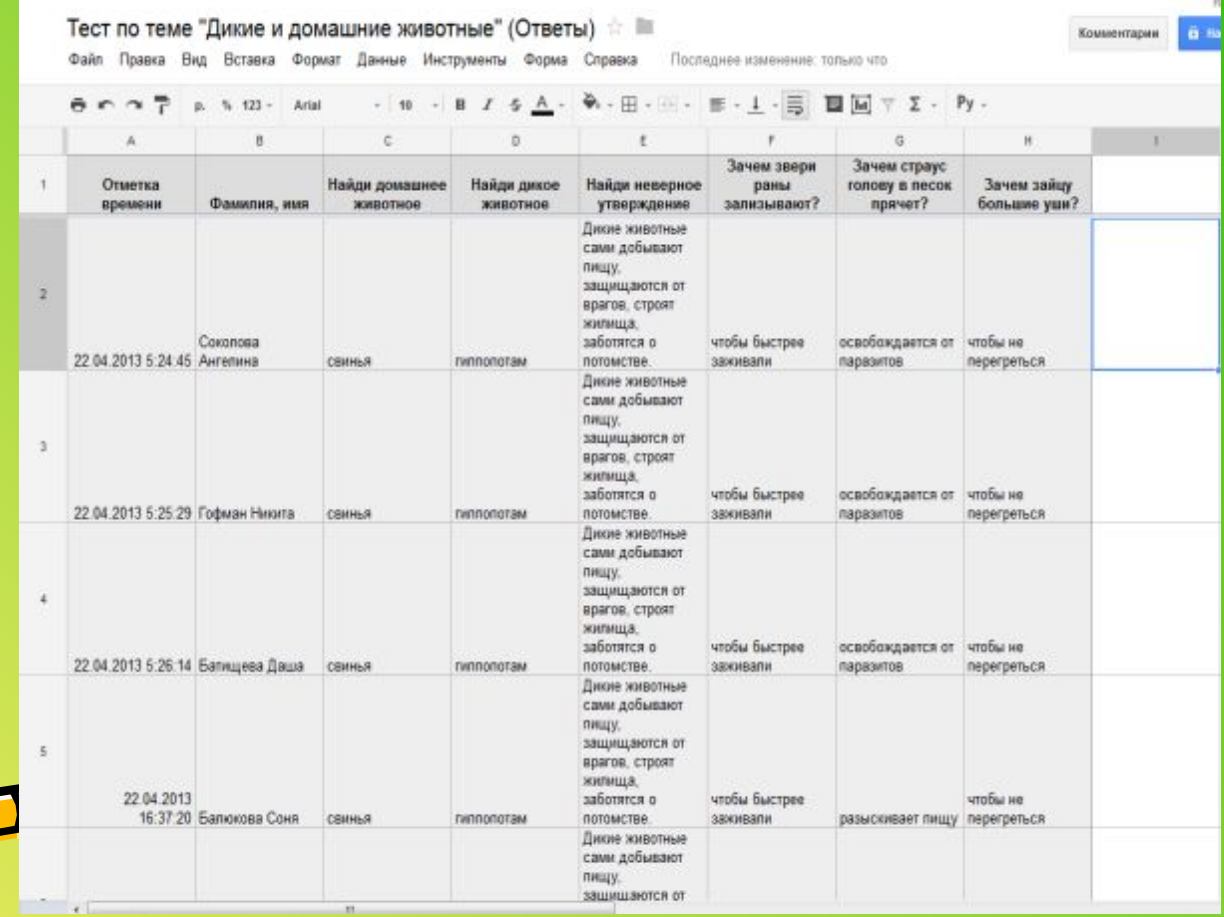

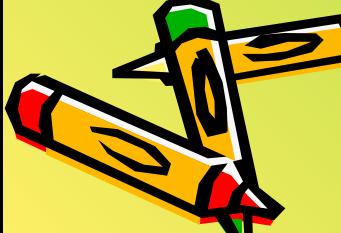

### **Сервисы для создания ментальных карт** (**карт знаний**):

### Mindmester.com, Mindomo.com.

Ментальные карты – это удобный инструмент для отображения процесса мышления и структуирования информации визуальной форме.

Ментальные карты можно использовать, чтобы

ИЦУ.

- «застенографировать» те мысли и идеи, которые проносятся в голове, когда вы размышляете над какой-либо задачей («Мозговой штурм»);
- оформить информацию так, что мозг легко её воспримет, ибо информация записана на «языке мозга»

Карты, созданные при помощи сервисов Mindomo , Mindmester можно просматривать в полноэкранном режиме, как презентацию, можно просто распечатать и поделиться с предами через ссылку или вставку схемы на Интернет-

### Карта знаний по теме «Дикие и домашн животные», выполненная в сервисе Mindomo

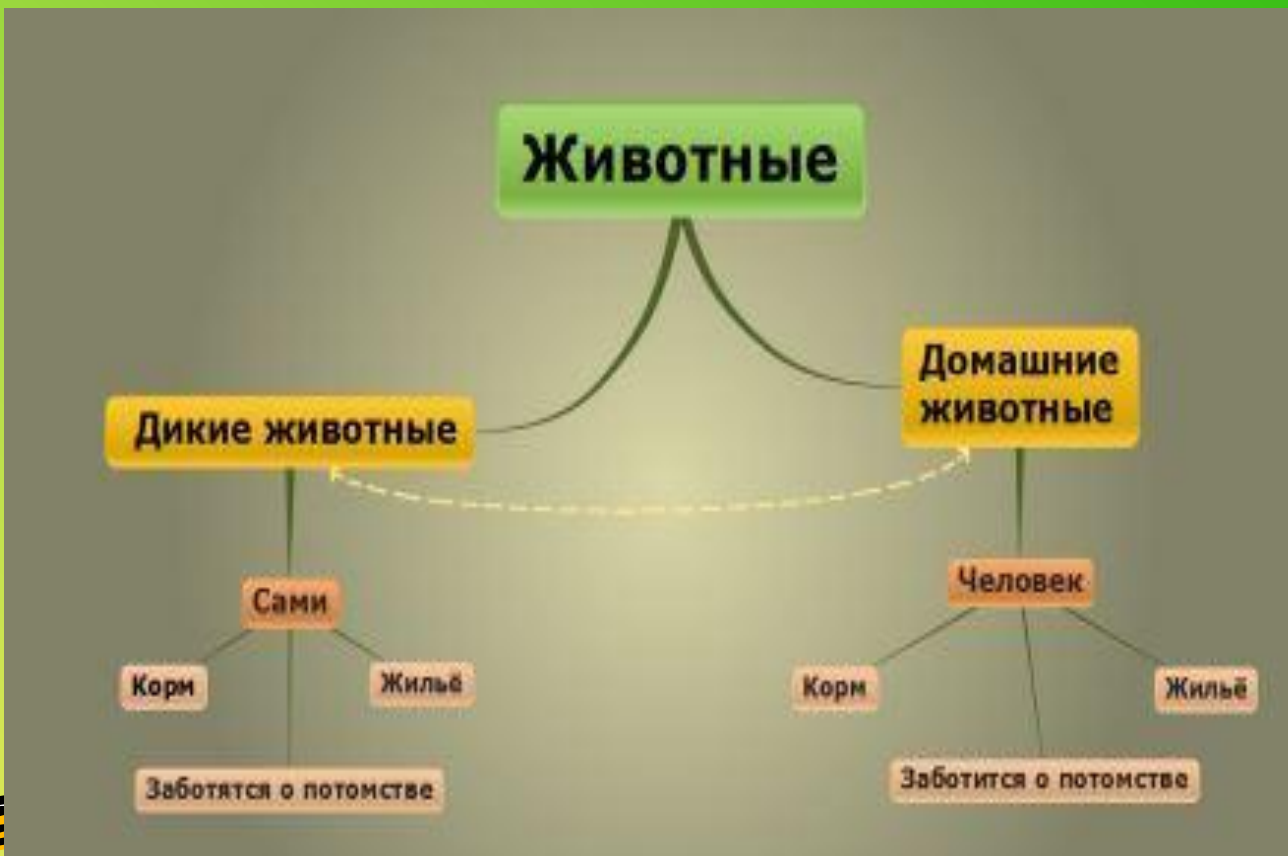

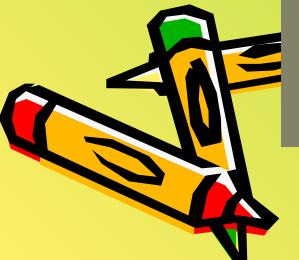

### **Конструктор интерактивных заданий** LearningApps.org

Сервис позволяет создавать интерактивные задания для самостоятельной работы учащихся. Основная идея интерактивных заданий заключается в том, что ученики могут проверить и закрепить свои знания в игровой форме, что способствует формированию познавательного интереса обучающихся. Что привлекает?

- дружелюбный русскоязычный интерфейс (надо только выбрать соответствующий флажок в правом верхнем углу);
- быстрота создания интерактива;
- моментальная проверка правильности выполнения задания;
- возможность встраивания задания на html-страницу;

#### Пазл <u>«Части речи»</u>

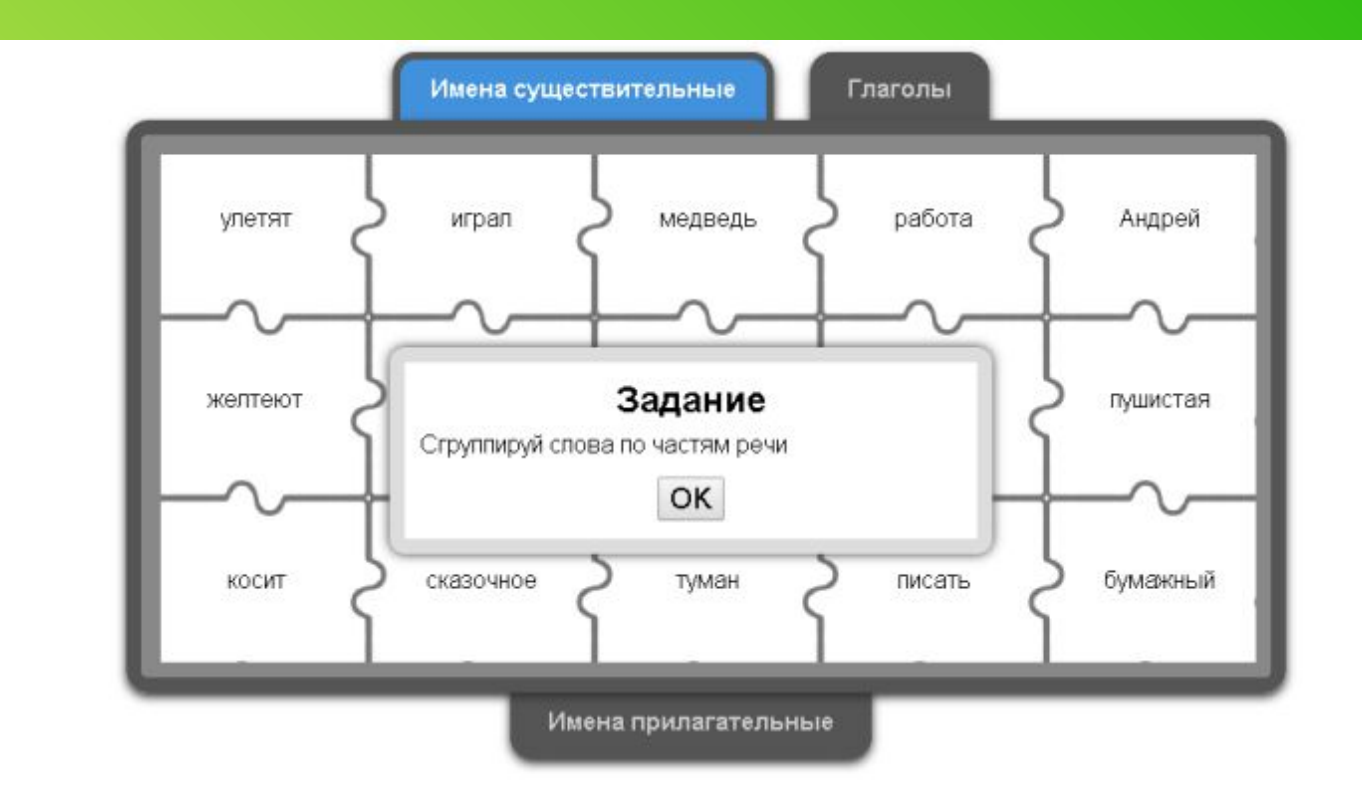

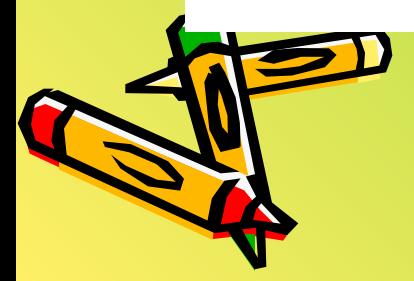

### **Интерактивный плакат** ThingLink

**• ThingLink** переводится как «диалоговые образы»

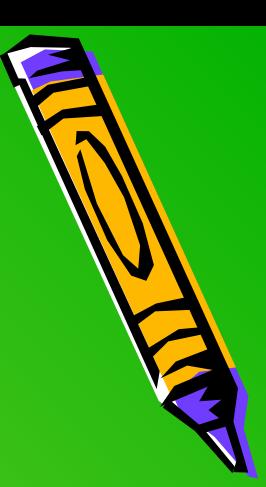

- С помощью ThingLink создаются интерактивные плакаты, инфографика, маршрутные листы, ленты времени, газеты...
- Особенность этого сервиса в том, что на одном рисунке можно собрать огромное количество текстовой информации, встроить фильмы, рисунки.
- Созданные плакаты в ThingLink могут быть доступны для редактирования другим пользователям без регистрации, а могут стать только личными.

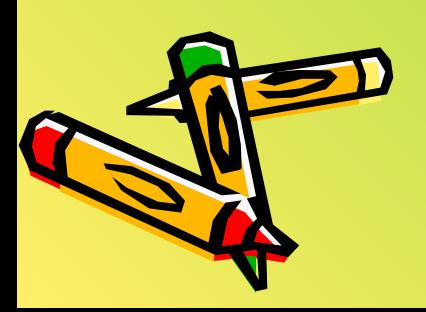

### Интерактивный плакат **«Планеты Солнечной сис**

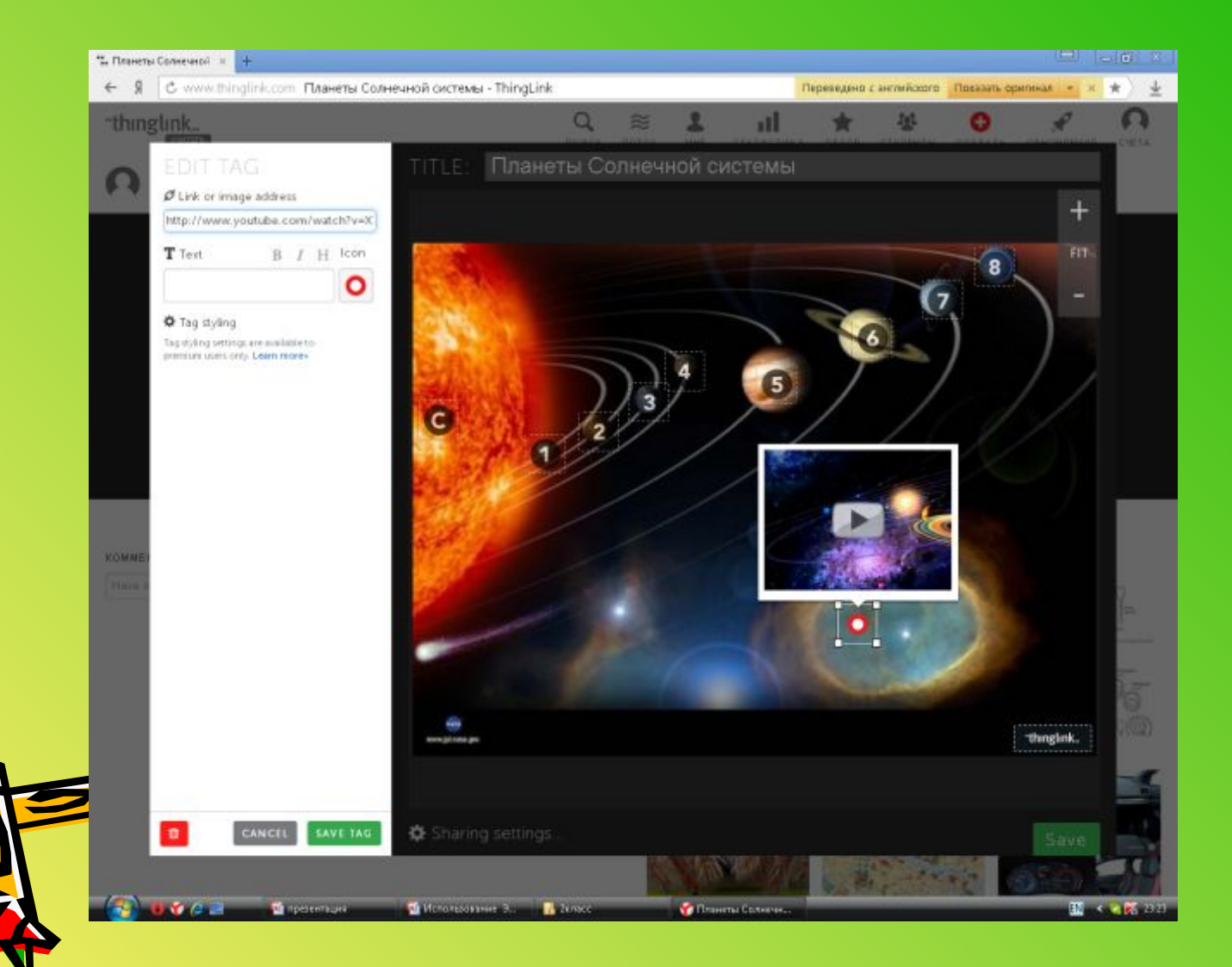

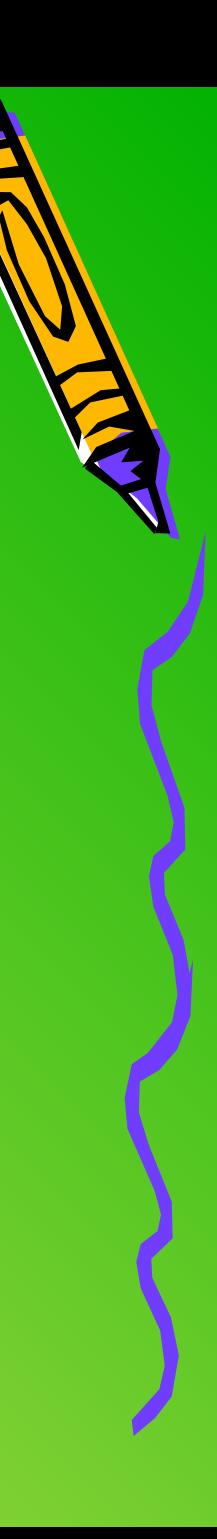

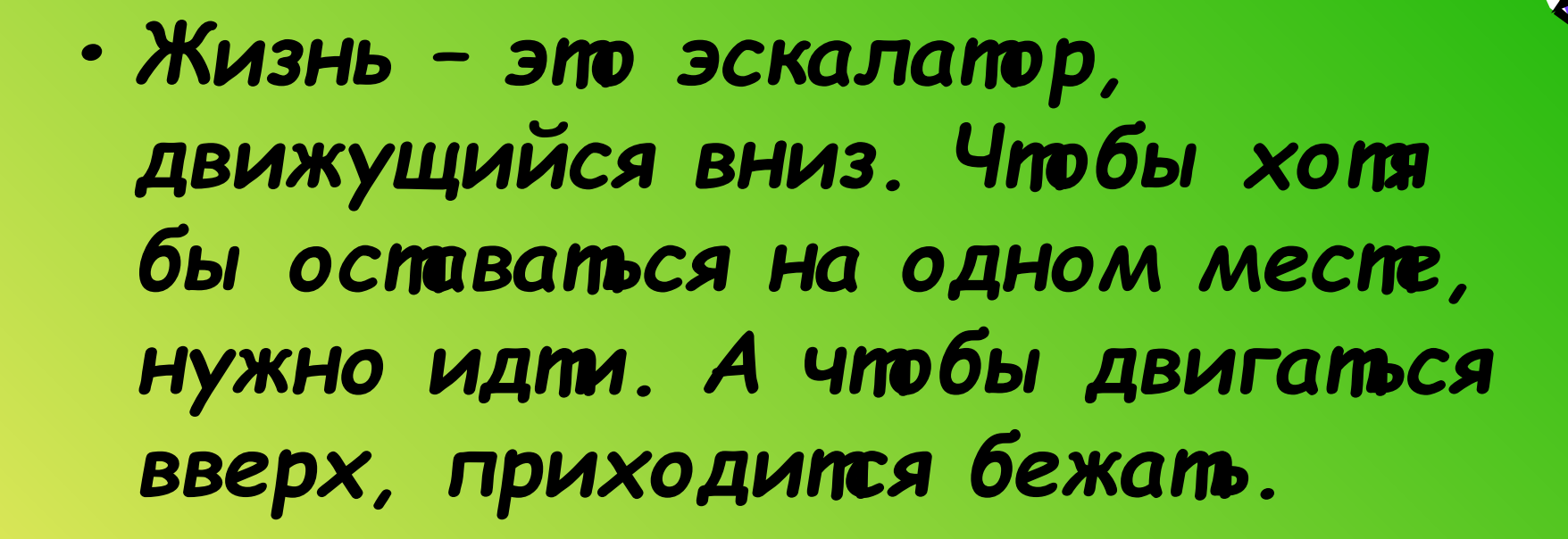

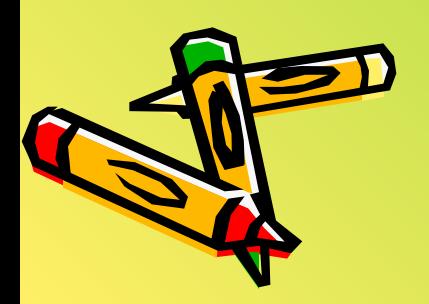

# **СПАСИБО ЗА ВНИМАНИЕ!**

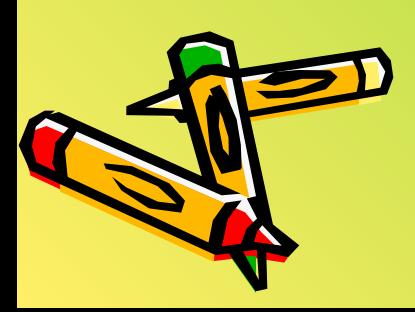